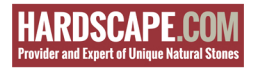

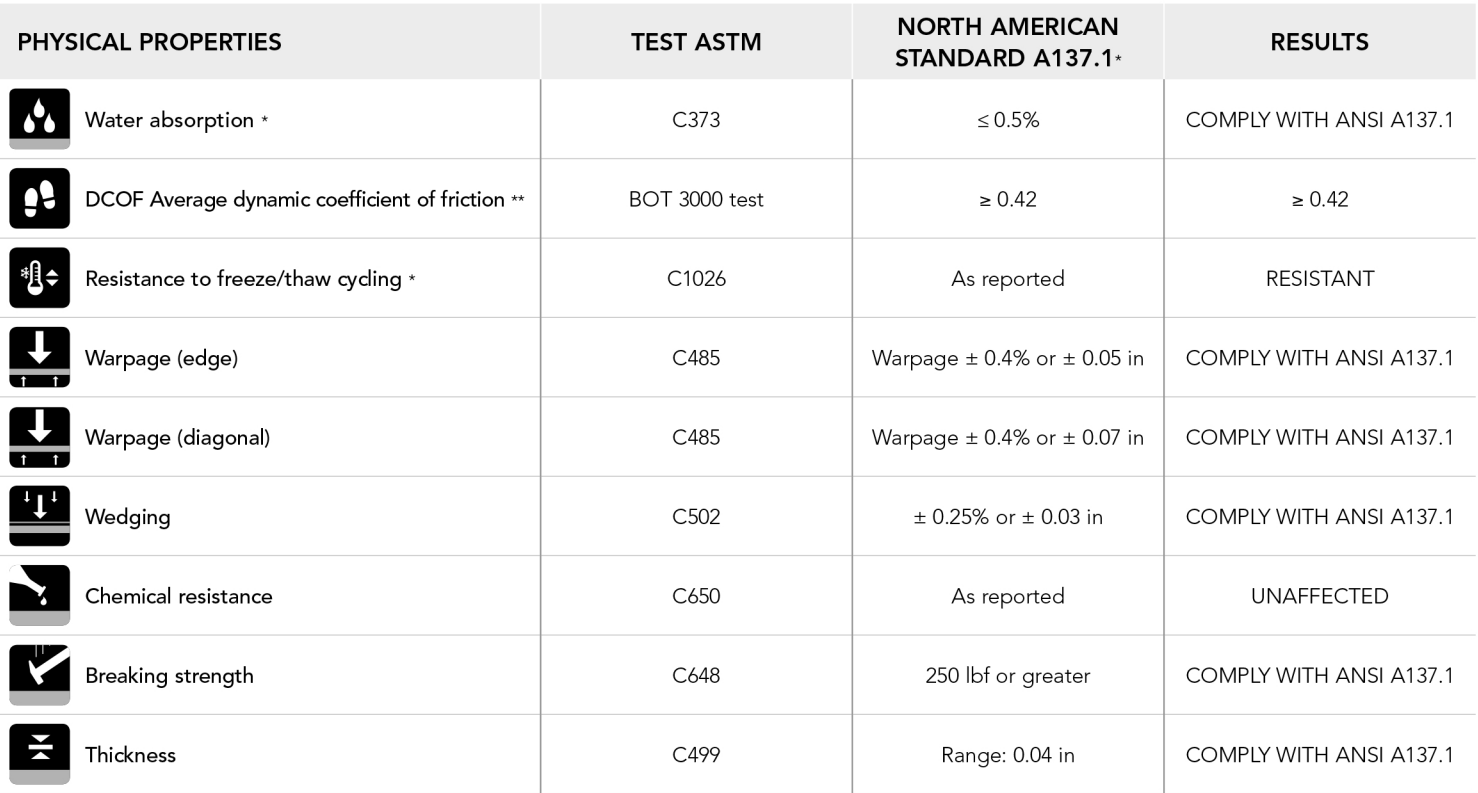

 $\omega$ Average values referred to our production and related to the matt finish of the product.

 $\star\star$ As far as values relating to the matt finish of the product and to tests carried out by certified external laboratories whose results are avaible upon request at Headoffice, we are willing to check the lot you are interested in purchasing.

Be sure to use tiles belonging to the same caliber.

Test results are available on request.

The information provided can be subject to change.

## **WARNINGS.**

- Outdoor pavings installed unglued above the ground level are subject to the action of the wind, with the risk, in some cases, of becoming airborne. The manufacturer recommends to require the assistance of a qualified professional in order to check the suitability of the installation system above the ground adopted, in accordance with the local laws and regulations and the conditions of use. Failure to do so could result in serious injury or property damage.
- A ceramic slab installed on a raised pedestal system may fracture on impact if a heavy object is dropped onto it from a height, with a risk of injury to  $\bullet$ anyone standing or walking on such slab.

Failure to adhere to the manufacturer's instructions for installation of slabs on raised pedestal systems may result in serious injury.

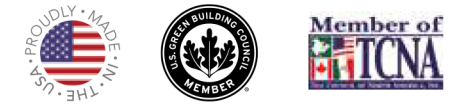